### Chapter 446

# **Tests for Fold Change of Two Means (Log-Normal Data)**

## **Introduction**

The fold change is the ratio of two values. It measures how much a variable has changed between the two measurements. For example, suppose the beginning value of a variable is 2.5 and its value after a year has increased to 5. This variable is had a two-fold increase in its value.

Fold changes are used when the change is of more interest than the absolute values. They are often used with microarray data to measure the change in gene expression levels.

In this procedure, the fold change is the ratio of two means. By taking the logarithm of the data, the difference in the means of the logged data corresponds to their ratio in the original scale. Thus, if we are willing to assume that the logged data are normally distributed, we can use the two-sample t-test to perform hypothesis tests about the fold change.

This procedure calculates power and sample size for t-tests from a parallel-groups design in which the logarithm of the outcome is a continuous normal random variable.

The details of testing two treatments using data from a two-group design are given in another chapter, and they will not be repeated here. If the logarithms of the responses can be assumed to follow a normal distribution, hypotheses stated in terms of the fold change can be transformed into hypotheses about the difference. The details of this analysis are given in Julious (2004). They will only be summarized here.

## **Testing of Fold Change**

It will be convenient to adopt the following specialized notation for the discussion of these tests.

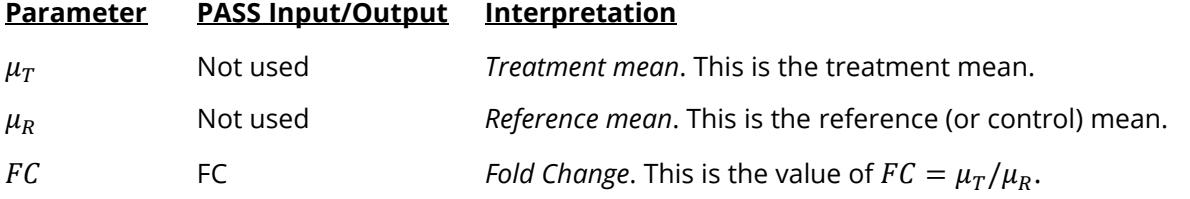

Note that the actual values of  $\mu_T$  and  $\mu_R$  are not needed. Only their ratio is needed for power and sample size calculations.

In the two-sided case, the null hypothesis is  $H_0$ : FC = FC0 and the alternative hypothesis is H<sub>1</sub>: FC = FC1 where FC1 is not equal to FC0.

### **Log-Transformation**

In many cases, hypotheses stated in terms of fold changes are more convenient than hypotheses stated in terms of differences. This is because ratios can be interpreted as percentages, but differences must be interpreted as actual amounts in their original scale. Hence, it has become a common practice to take the following steps in hypothesis testing.

- 1. State the statistical hypotheses in terms of the fold change (ratio) of the means.
- 2. Transform this into hypotheses about a difference by taking logarithms.
- 3. Analyze the logged data—that is, do the analysis in terms of the difference.
- 4. Draw the conclusion in terms of the ratio.

Thus, a hypothesis about the fold change of the means on the original scale can be translated into a hypothesis about the difference of two means on the logged scale.

### **Coefficient of Variation**

The coefficient of variation (COV) is the ratio of the standard deviation to the mean. This parameter can be used to represent the variation in the data because of a unique relationship that it has in the case of lognormal data.

Suppose the variable *X* is the logarithm of the original variable *Y*. That is, *X* = ln(*Y*) and *Y* = exp(*X*). Label the mean and variance of *X* as  $\mu_X$  and  $\sigma_X^2$ , respectively. Similarly, label the mean and variance of *Y* as  $\mu_Y$  and  $\sigma_Y^2$ , respectively. If *X* is normally distributed, then *Y* is log-normally distributed. Julious (2004) presents the following well-known relationships between these two variables

$$
\mu_Y = e^{\mu_X + \frac{\sigma_X^2}{2}}
$$

$$
\sigma_Y^2 = \mu_Y^2 \left( e^{\sigma_X^2} - 1 \right)
$$

From this relationship, the coefficient of variation of *Y* can be found to be

$$
COV_Y = \frac{\sqrt{\mu_Y^2 (e^{\sigma_X^2} - 1)}}{\mu_Y}
$$

$$
= \sqrt{e^{\sigma_X^2} - 1}
$$

Solving this relationship for  $\sigma_X^2$ , the standard deviation of *X* can be stated in terms of the coefficient of variation of *Y* as

$$
\sigma_X = \sqrt{\ln(COV_Y^2 + 1)}
$$

#### Tests for Fold Change of Two Means (Log-Normal Data)

Similarly, the mean of *X* is

$$
\mu_X = \ln\left(\frac{\mu_Y}{\sqrt{COV_Y^2 + 1}}\right)
$$

Thus, the hypotheses can be stated in the original (Y) scale and then the power can be analyzed in the transformed (X) scale. For parallel-group designs,  $\sigma_X^2 = \sigma_d^2$ , the average variance used in the t-test of the logged data.

### **Power Calculation**

As is shown above, the hypotheses can be stated in the original (Y) scale using ratios or the logged (X) scale using differences. In either case, power and sample size calculations are made using the formulas for testing the difference in two means. These formulas are presented in another chapter and are not duplicated here.

### **Example 1 – Finding Power**

A company has developed a generic drug for treating rheumatism and wants to show that it is better than the standard drug. From previous studies, responses for either treatment are known to follow a lognormal distribution. A parallel-group design will be used and the logged data will be analyzed with a one-sided, twosample t-test.

Past experience leads the researchers to set the COV to 1.20. The significance level is 0.025. The power will be computed for R1 equal 1.10 and 1.20. Sample sizes between 100 and 900 will be examined in the analysis.

### **Setup**

If the procedure window is not already open, use the PASS Home window to open it. The parameters for this example are listed below and are stored in the **Example 1** settings file. To load these settings to the procedure window, click **Open Example Settings File** in the Help Center or File menu.

#### Design Tab

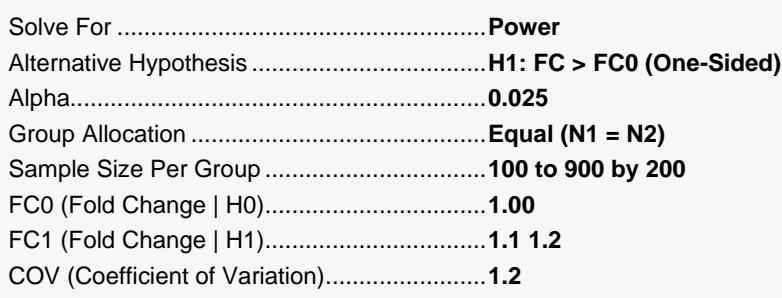

### **Output**

Click the Calculate button to perform the calculations and generate the following output.

### **Numeric Reports**

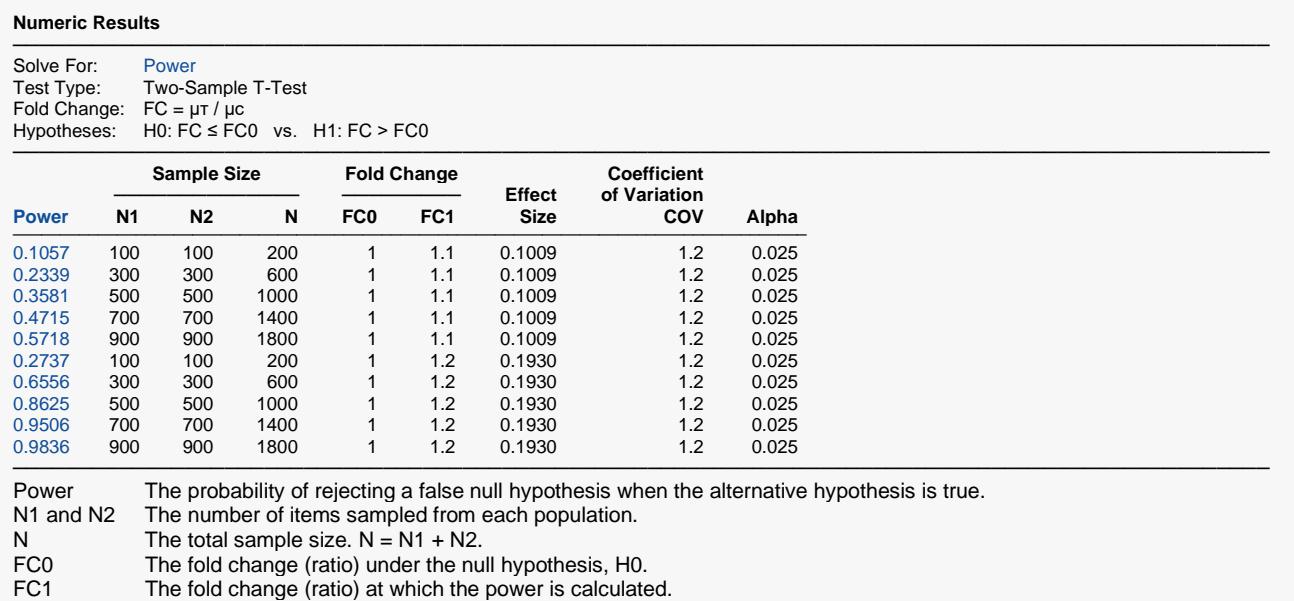

Effect Size Equal to |ln(FC0) - ln(FC1)| / Sigma.

COV The coefficient of variation on the original scale. The value of sigma is calculated from this.<br>Alpha The probability of rejecting a true null hypothesis.

The probability of rejecting a true null hypothesis.

#### **Summary Statements**

───────────────────────────────────────────────────────────────────────── A parallel two-group design will be used to test whether the fold change ( $\mu\tau$  /  $\mu$ c) is greater than 1 (H0:  $\mu\tau$  /  $\mu$ c  $\leq$  1 versus Ha:  $\mu$ τ /  $\mu$ c > 1). The comparison will be made using a one-sided, two-sample t-test using a log-transformation, with a Type I error rate (α) of 0.025. The coefficient of variation on the original scale is assumed to be 1.2. To detect a fold change (μτ / μc) of 1.1, with a sample size of 100 in Group 1 (treatment) and 100 in Group 2 (control), the power is 0.1057.

─────────────────────────────────────────────────────────────────────────

#### **Dropout-Inflated Sample Size**

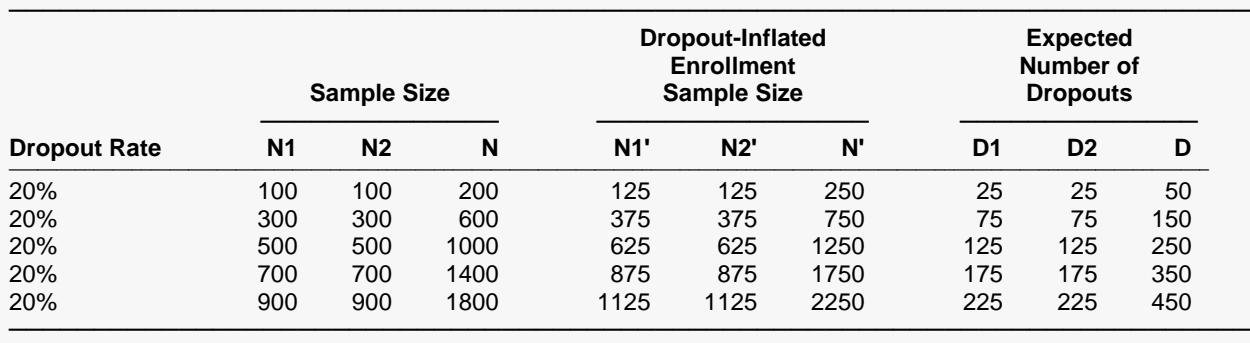

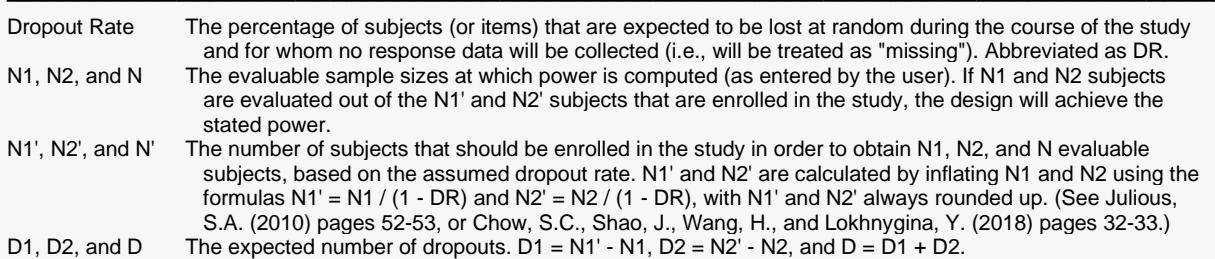

#### **Dropout Summary Statements**

───────────────────────────────────────────────────────────────────────── Anticipating a 20% dropout rate, 125 subjects should be enrolled in Group 1, and 125 in Group 2, to obtain final group sample sizes of 100 and 100, respectively.

─────────────────────────────────────────────────────────────────────────

─────────────────────────────────────────────────────────────────────────

─────────────────────────────────────────────────────────────────────────

#### **References**

Chow, S.C., Shao, J., and Wang, H. 2003. Sample Size Calculations in Clinical Research. Marcel Dekker. New York.

Julious, Steven A. 2004. 'Tutorial in Biostatistics. Sample sizes for clinical trials with Normal data.' Statistics in Medicine, 23:1921-1986.

This report shows the power for the indicated scenarios.

### Tests for Fold Change of Two Means (Log-Normal Data)

### **Plots Section**

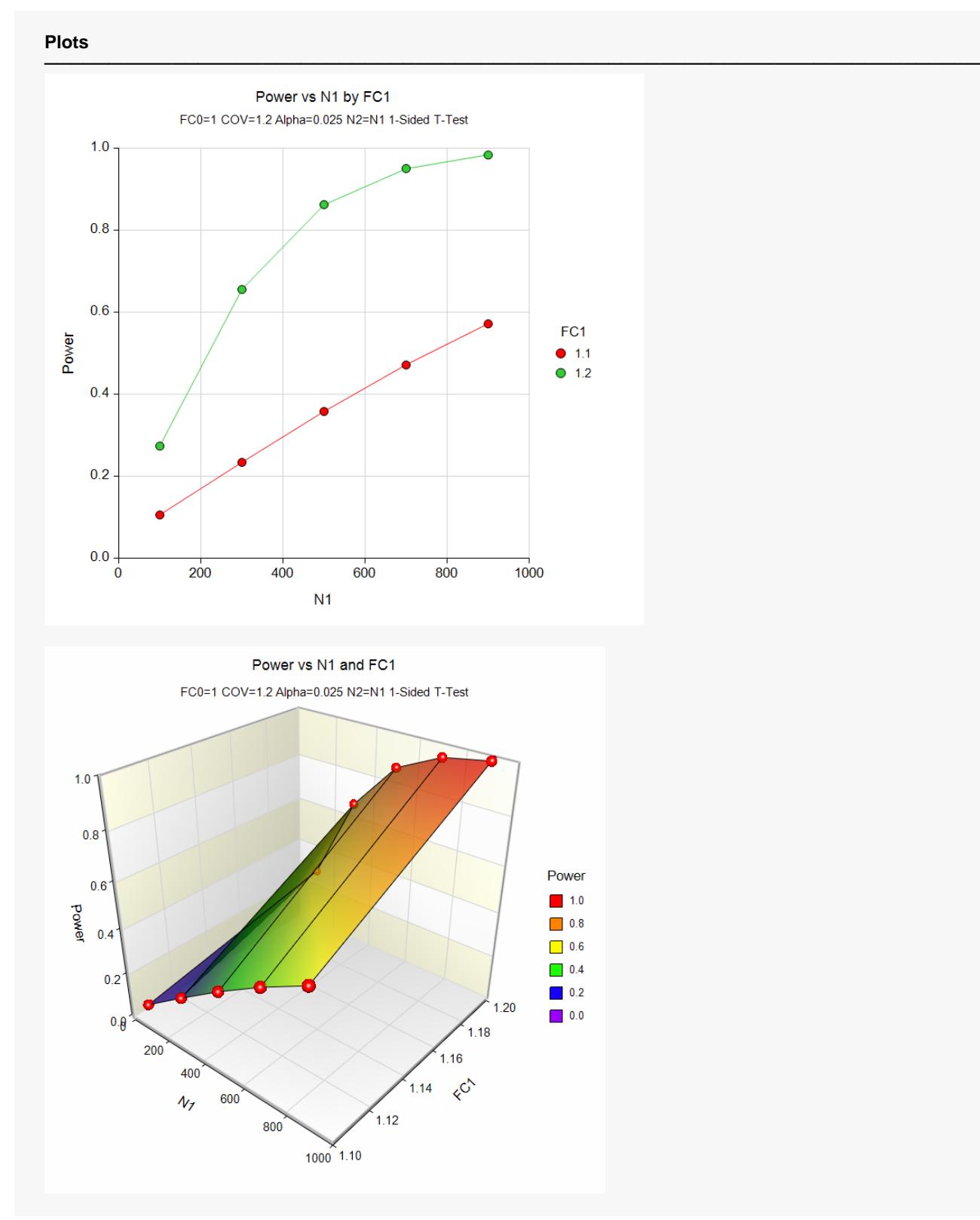

These plots show the relationship of power to sample size for the two values of FC1.

### **Example 2 – Validation**

We will validate this procedure by showing that it gives the identical results to the regular test on differences—a procedure that has been validated. We will use the same settings as those given in Example 1. Since the output for this example is shown above, only the output from the procedure that uses differences (Two-Sample T-Tests Assuming Equal Variance) is shown below.

To run the power analysis of a *t-test* on differences, we need the values of μ2 (which correspond to R1) and σ. The value of μ1 will be zero.

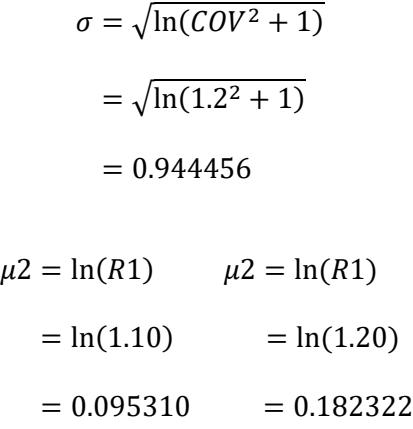

### **Setup**

If the procedure window (Two-Sample T-Tests Assuming Equal Variance) is not already open, use the PASS Home window to open it. The parameters for this example are listed below and are stored in the **Example 2c** settings file. To load these settings to the procedure window, click **Open Example Settings File** in the Help Center or File menu.

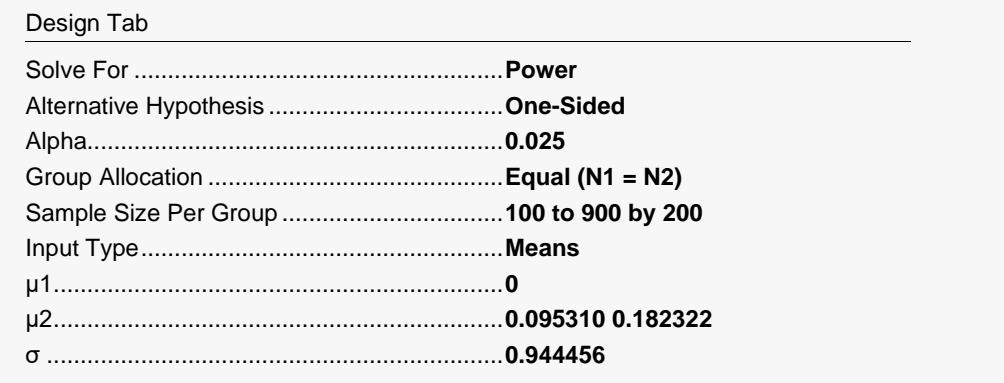

### **Output**

Click the Calculate button to perform the calculations and generate the following output.

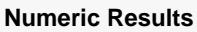

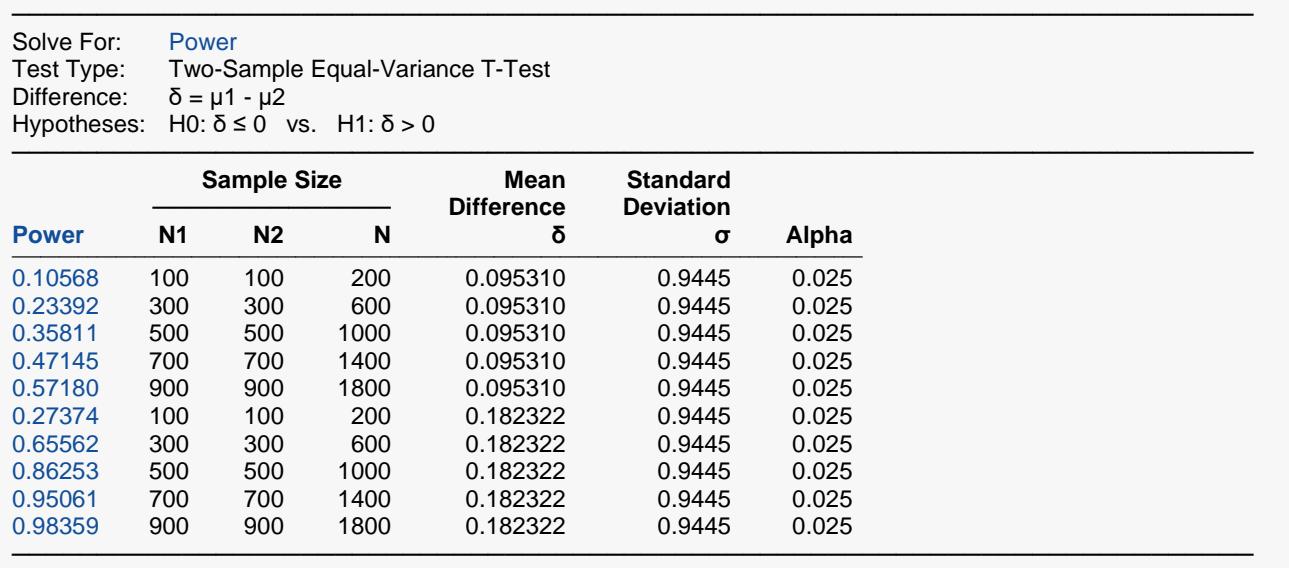

You can compare these power values with those shown above in Example 1 to validate the procedure. You will find that the power values are identical.